#### Variables and Values

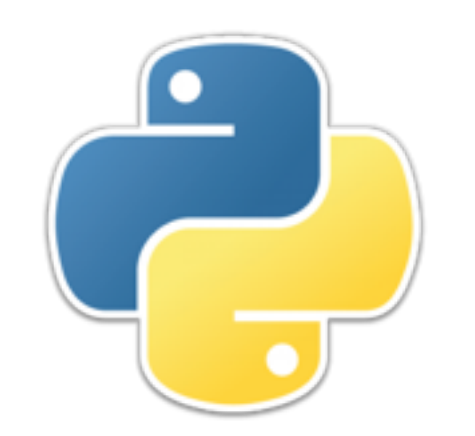

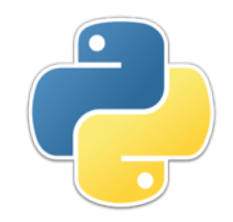

#### Names

- Variables (which hold values) and functions (which are blocks of code) both have **names**
	- Names *must* begin with a letter and *may* contain letters, digits, and underscores
	- Names are *case-sensitive*—**total**, **TOTAL**, and **Total** are three different names
	- There are a number of reserved words, such as **if** and **while**, that cannot be used as the name of a variable or function

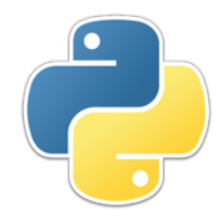

# Style of names

- *Style* is all the little things, not required by the language, that make a program easier or harder to read
	- For example: Lines of code should not extend past about column 80, because long lines are harder to read (especially if you have to scroll sideways!)
- Some style rules are just commonly accepted conventions, as in, "This is the way we do things"
- **Style rule:** Variable names should always begin with a lowercase letter
- In Java, names composed of multiple words are (almost) always written in "*camelCase*," for example, **sumOfAngles**
- In Python, camel case is sometimes seen, but much more often, multiword name use underscores, for example, **sum\_of\_angles**
- **Style rule:** In this course, use underscores for Python, camelCase for Java

# Importance of style

- Programs are *read* more often than they are *written*
	- Estimates range from 20 times to 50 times
- The easier a program is to read, the easier it is to:
	- Understand
	- Debug
	- Enhance
	- Modify/update
- Style is less important for very small programs (say, less than 1000 lines)
- Without good style, even moderately sized programs become difficult or impossible to debug, let alone enhance or update
- This course is not about writing very small programs!

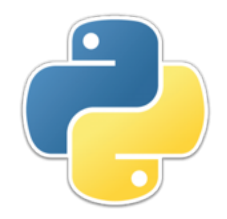

Strings

- Strings are composed of *zero or more* characters
- Like everything else on the computer, characters are represented in *binary* (a sequence of zeros and ones)
- Until recently, **ASCII** (American Standard Code for Information Interchange) was the most commonly used encoding
	- ASCII allowed for 127 characters; for example, the letter **a** was represented by **01100001**
	- ASCII was fine for representing English text, digits, and a handful of punctuation marks
- *Unicode* is an extension of ASCII that allows for hundreds of thousands of characters
- Python 2 uses ASCII; Python 3 uses Unicode

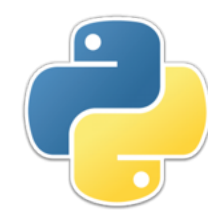

# Writing strings

- Strings may be enclosed in;
	- Single quotes, **'Like this'**
	- Double quotes, **"Like this"**
	- So-called "triple quotes," **'''Like this'''** or  **"""Like this"""**
- You can put double quotes inside a single-quoted string, or single quotes inside a double-quoted string, or either inside a triple-quoted string
- You can put a single quote inside a single-quoted string if you *escape* it, like this: **\'**
- The same goes for double quotes inside doubly-quoted strings: **\"**
	- Example: **"She said, \"Don't\""**
- Triply-quoted strings can extend across several lines; other kinds cannot

#### **Additional escaped characters**

- Some single characters cannot easily be entered directly into strings, and must be "escaped" (backslashed)
	- **\n** represents a newline character
	- **\t** represents a tab character
	- **\'** represents a single quote (inside a singly-quoted string)
	- **\"** represents a double quote (inside a doubly-quoted string)
- The above do not work inside triply-quoted strings
- Characters not in ASCII, but just in Unicode, are written as **\u***hhhh*, where the *h*s are hexadecimal digits (**0 1 2 3 4 5 6 7 8 9 A B C D E F**)
	- Example: **\u03C0** is **π**
- Unicode characters do work in triply-quoted strings
- You can look up the character codes on the web

## Ways to write integers

- Integers can be written in *binary* (base 2), *octal* (base 8), *decimal* (base 10) or *hexadecimal* (base 16)
- By default, integers are decimal
	- Binary integers are written with an initial **0b**
	- Octal integers are written with an initial **0o**
	- Hexadecimal integers are written with an initial **0x**
		- In a string, Unicode characters are written as **\u** followed by four hexadecimal digits
	- Decimal numbers other than **0** may not be written with an initial **0**

## Ways to write floats

- There is seldom any reason to write floating-point numbers in a base other than decimal
- Any number with a decimal point is a floating-point number
	- Examples: **12.5**, **12.**, **.5**
- Any number in scientific notation is a floating-point number
	- Avogadro's number in scientific notation is  $6.022 \times 10^{23}$
	- Since ASCII had neither the  $\times$  symbol nor superscripts, we use **E** or **e** to indicate "...times 10 to the..."
	- Hence Avogadro's number has to be written as **6.022E23**

## Arithmetic expressions

- Just as in algebra, operations have precedence
	- The unary operators **+** and **-** are done first
	- Next comes exponentiation, **\*\***
	- Next multiplication (**\***) and division, ( **/**, **//**, **%**)
	- Finally addition **+** and subtraction -
- *Parentheses*, **()**, can be used to alter the order of operations
	- *Brackets*, **[]**, and *braces*, **{}**, **cannot** be used for this purpose
	- If you learned a variant of English where, for example, **()** were called "brackets," that is *not* how these terms are used in programming!

## Style in expressions

• Good style:

 $x = -b + sqrt(b * * 2 - 4 * a * c)$ 

- Poor style: **x=-b+sqrt(b\*\*2-4\*a\*c)**
- Just as in English, it'shardertoreadan expression whenthere aren'tspaceswheretheybelong
- **Rule:** Put spaces around all *binary* operators
	- There is no space after a *unary* operator, such as  $-\mathbf{b}$  in the above example, or between a function name and the opening parenthesis
- **Rule:** *Do not* put spaces immediately inside parentheses
	- Your textbook puts spaces here, as for example **print (** "hello") but this is *very* unusual, and I strongly discourage doing so

## **Boolean expressions**

- Boolean expressions use the literal values **True** and **False**, and the logical operators **and**, **or**, and **not**
	- **not**, being unary, has the highest precedence
	- **and** has higher precedence than **or**
	- Example: **p and q or not r** means the same as **(p and q) or (not r)**
- Other operators all have higher priority, so **not p** == **q** means **not (p == q)**
	- When in doubt, use parentheses!

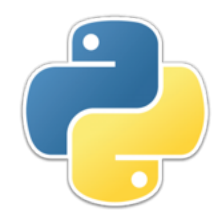

## Boolean style 1

- In Python, as in some other languages, tests don't always have to be Booleans
	- Zero and a few other things typically mean "false," things not considered false mean "true"

```
• Example:
```

```
if a - b:
     print("unequal")
else:
     print("equal")
will print "equal" if a = b
```
• This sort of thing is necessary in the C language, which doesn't have Booleans, but is unnecessary and undesirable in Python, which does have Booleans

```
\cdot if a != b is much clearer than if a - b
  (Remember, != means "not equal to")
```
• **Rule:** Only use Booleans for test conditions.

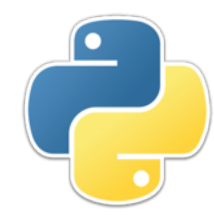

## Boolean style 2

- **Rule:** Avoid double negatives.
	- In an **if** statement, this means putting the positive case first
	- Example: Don't do this: **if a != b: # What to do when they a and b are not equal else: # What to do when a and b are** *not* **not equal**
	- Possible exception: If the negative case is short and the positive case is very long, it may be better to put the shorter case first
- **Rule:** Never compare a Boolean result to **True** or **False**
	- For example, suppose you have a function **isPrime(***n***)** to test whether a number *n* is prime or not prime (the function returns **True** or **False**). Then
		- You can say **if isPrime(n):**
		- You *could* say **if isPrime(n) == True:**, but it's redundant and just looks silly

## Bitwise operators

- It is sometimes convenient to work with a sequence of *bits* (**0**s and **1**s)
- Here are examples of each of the bit operators:
	- Not: **~0b1100 == 0b0011**
	- And: **0b1100 & 0b1010 == 0b1000**
	- Or: **0b1100 | 0b1010 == 0b1110**
	- Exclusive or:  $0b1100 \text{ } ^\circ$   $0b1010 == 0b0110$
	- Left shift: **0b00010011 << 2 == 0b01001100**
	- Right shift: **0b01001100 >> 2 == 0b00010011**

#### **PAssignment abbreviations**

- **=** means assignment: The variable on the left gets the value of the expression on the right
- **largestValue = largestValue + increment** may be abbreviated to **largestValue += increment**
- **largestValue = largestValue increment** may be abbreviated to **largestValue -= increment**
- ...and similarly for all the other operators
- **bitSequence = bitSequence & mask** may be abbreviated to **bitSequence &= mask**
- Etc.

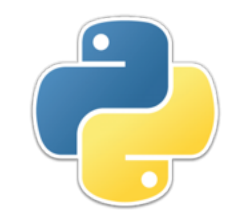

#### The End

- Give a person a program, and you frustrate them for a day;
	- Teach a person to program, and you frustrate them for a lifetime.

--Anonymous